### SHARMA **ACADEMY**

# EXCEL

### MICROSOFT EXCEL TRAINING COURSES FOR YOUR TEAM

Because we know how important is for you to manage and analyze your business data.

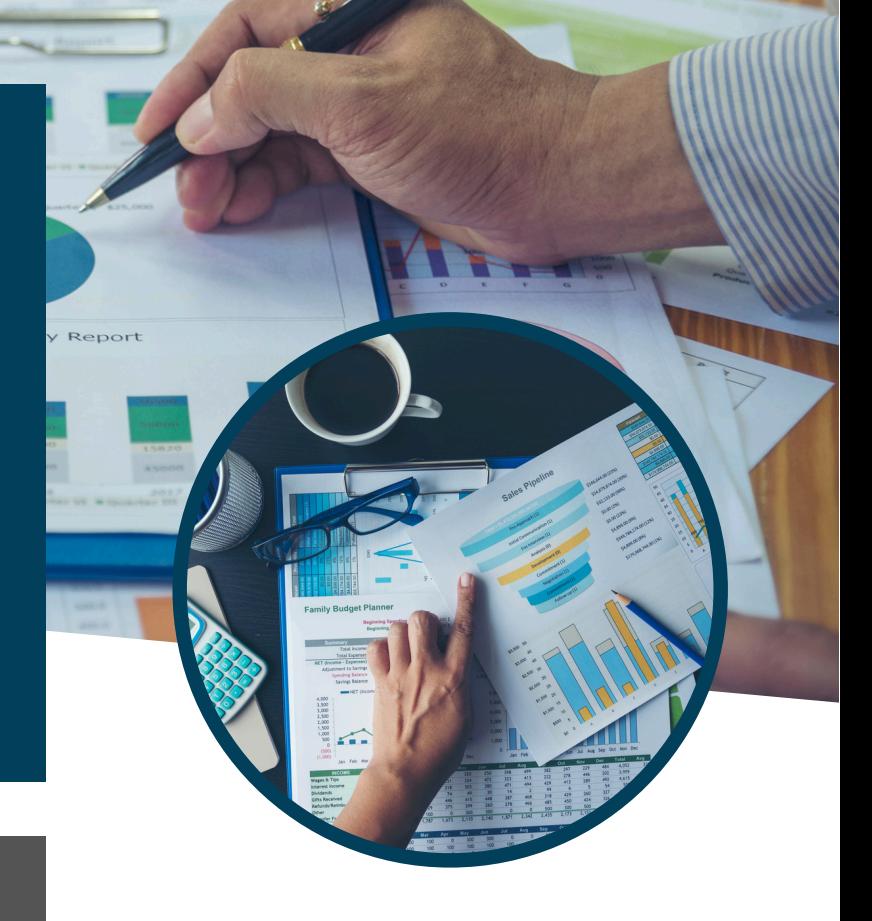

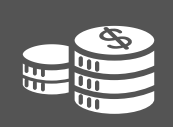

#### **COST EFFECTIVE TRAINING**

Instructor-led Training delivered onsite at your own offices, anywhere in the UK.

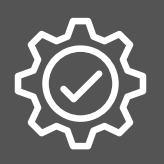

#### **EASY AND CONVENIENT**

Session Duration - 5 hrs Full Day or Multiple Sessions Onsite or Online Training as per your convenience.

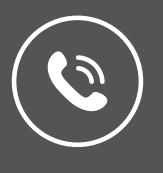

#### **CONTACT US**

www.sharma-academy.com

- info@sharma-academy.com
- $\bigodot$  +44 (0)7440030334

#### **C L I E N T S & P A R T N E R S**

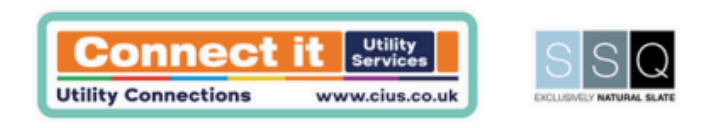

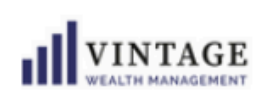

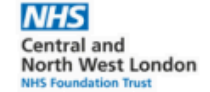

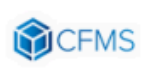

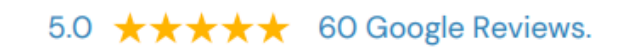

### FOR BEGINNERS LEVEL

- Introduction to sheets
- Excel menus and toolbars
- Formatting worksheets
- Inserting and deleting columns & rows
- Selecting & formatting data
- Using AutoSum for quick calculations
- How to build formulas to perform calculations
- Introduction to the basic Excel functions
- Using basic charts to display data visually
- Printing Excel spreadsheets
- Managing large workbooks with Freeze **Panes**

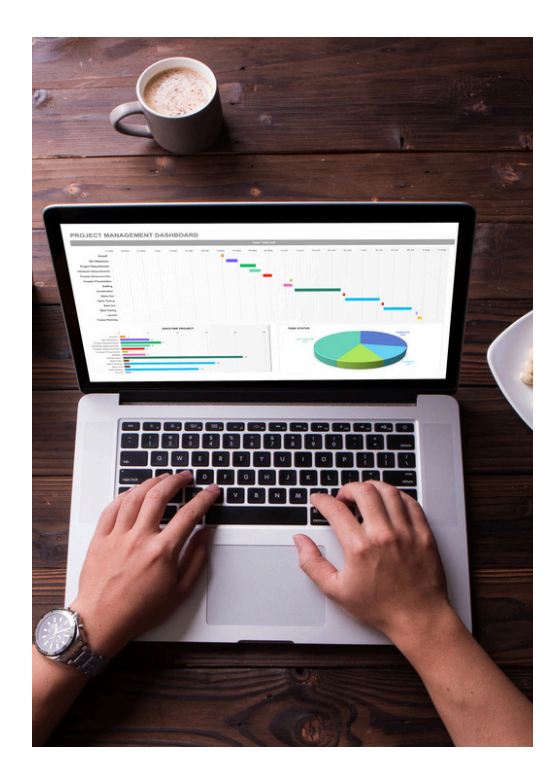

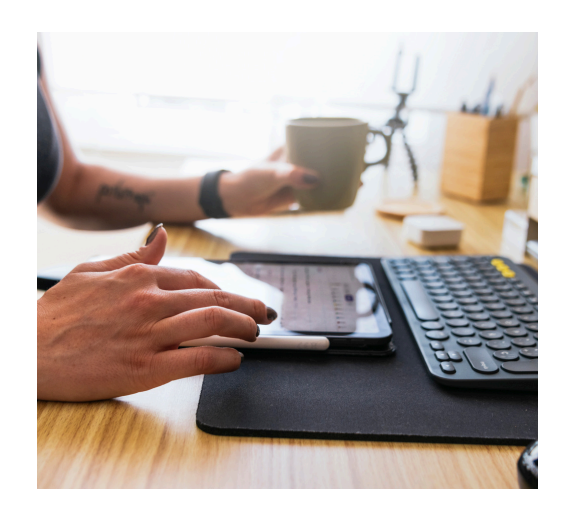

### FOR INTERMEDIATE LEVEL

- Linking data between worksheets & workbooks
- Protecting workbooks, worksheets & individual cells
- Using the Date and Time functions
- Highlighting data with Conditional Formatting
- Understanding Conditional Logic: Using IF statements
- Finding data records using the VLookup function
- Data validation: creating drop-down lists
- Sorting information using PivotTables
- Viewing data trends with PivotCharts
- Working with Named Ranges to speed data updates

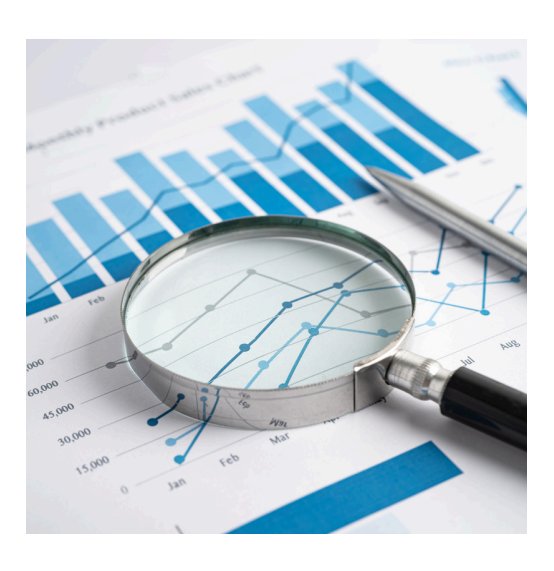

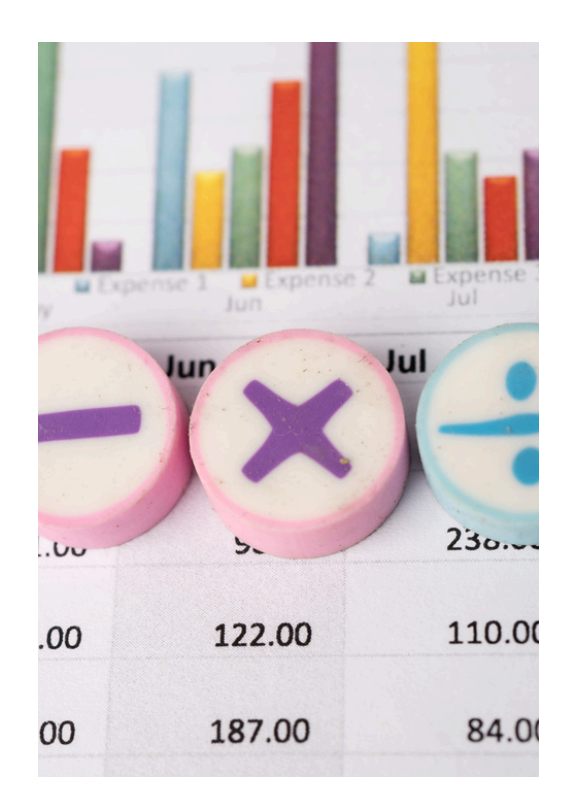

### FOR ADVANCED LEVEL

- Nesting functions using IF, AND, OR  $\bullet$
- Advanced Functions: SUMIF(S), COUNTIF(S) & AVERAGEIF(S)
- Searching databases using MATCH and INDEX functions
- Using Slicers to work with PivotTable data
- Advanced Conditional Formatting techniques
- Using Data Validation with dependent lists
- Creating and working with SCENARIOS
- Analytical Tools: using GOAL SEEK to arrive at a known value
- Creating a visual Dashboard in Excel

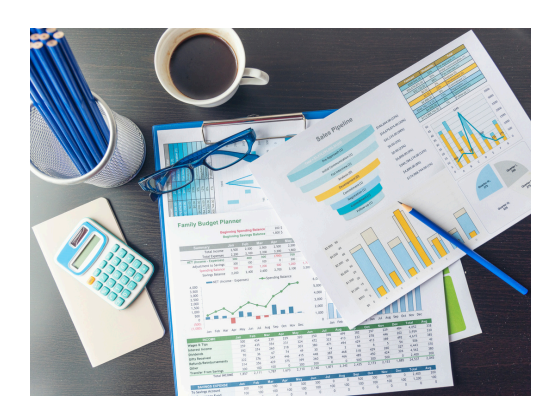

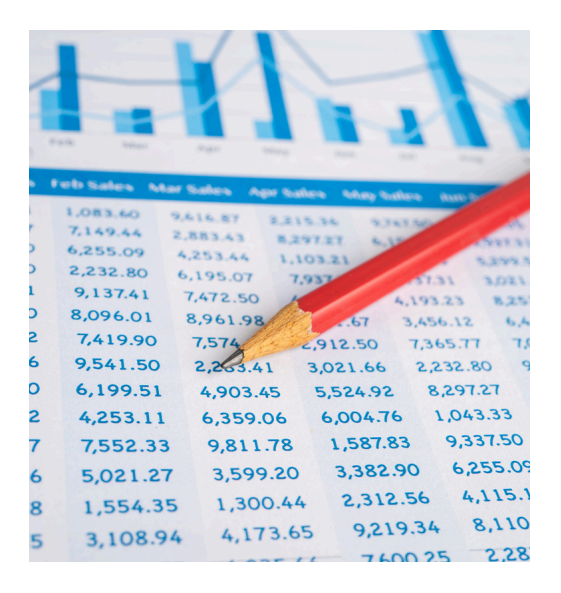

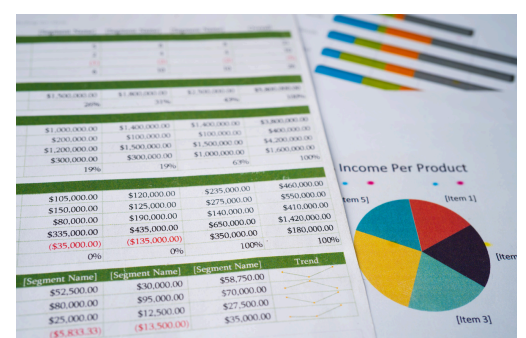

## CLIENT TESTIMONIALS

Deepak was very professional. He is an expert in the field and helped me out a lot. He is 100% a great tutor not only for students but professionals at other fields who need to improve the excel skills. He is very patient and explains everything thoroughly. I recommend him highly.

\*\*\*\*\*

*- Mina Nozari*

Great day of training with Deepak excellently delivered very patient and somehow he made what could be considered a boring subject very interesting. I have used Excel for 20+ years and thought I was quite good but learnt so much on the day. Thanks Deepak great work.

\*\*\*\*\*

*- Richard Appleton*

Deepak's training was excel lent. I 'm completely new to Excel but, thanks to his clear and patient tuition, I 've already built my own spreadsheet so I no longer have to do calculations by hand and have saved myself acres of time. Recommended 100%.

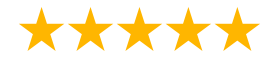

*- Alexa Brummer*

Deepak is a great teacher: calm, professional with ability to teach. As we all know you can be keen to learn but who & how teach you matters a lot. His attitude is great, his Excel advanced knowledge is excel lent. Highly recommended!

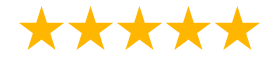

*- Dorota Mezykowska*